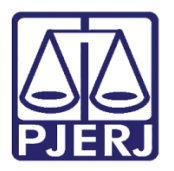

Manual do Usuário

# Promotor de Justiça

PROJUDI

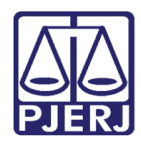

# **SUMÁRIO**

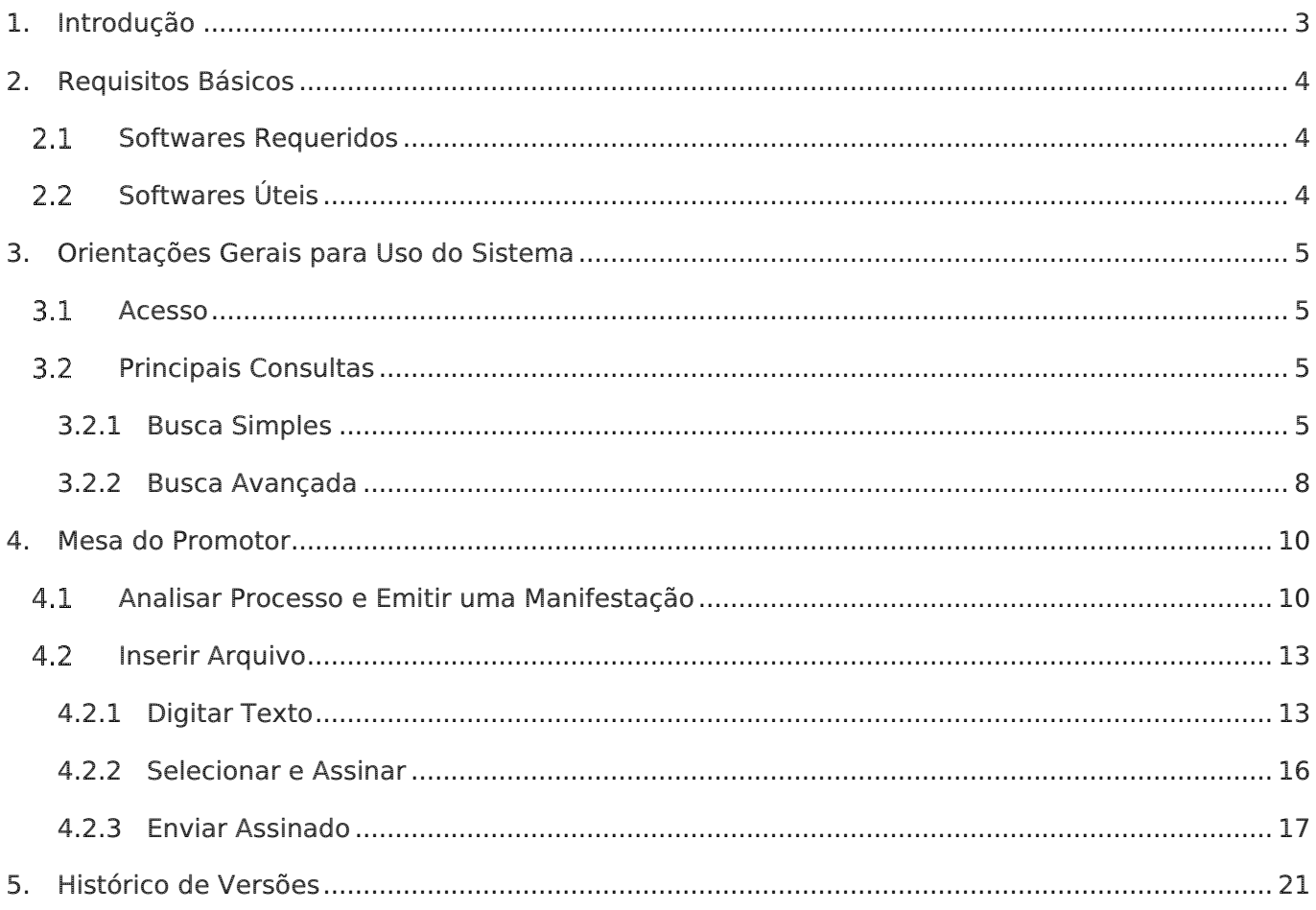

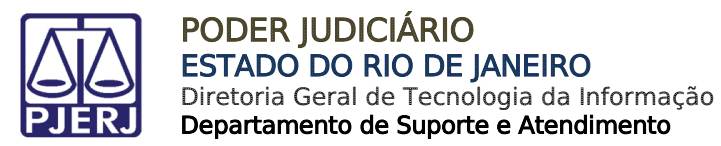

# <span id="page-2-0"></span>Promotor de Justiça

# 1. Introdução

Este manual tem como objetivo servir de guia para Promotores do Ministério Público utilizarem o sistema PROJUDI da Vara de Execuções Penais do Rio de Janeiro. O manual apresenta a tela Mesa do Promotor, onde são listados e classificados os processos. Neste manual é apresentado como o promotor pode analisar e fazer uma manifestação em um processo.

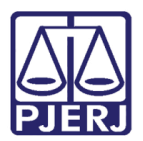

# <span id="page-3-0"></span>2. Requisitos Básicos

### <span id="page-3-3"></span><span id="page-3-1"></span>2.1 Softwares Requeridos

- [Mozilla Firefox:](https://www.mozilla.org/pt-BR/firefox/new/) Navegador requerido para o perfeito funcionamento do PROJUDI.
- [Assinador de Documentos:](http://www.tjrj.jus.br/documents/10136/2674895/launch-advogados.jnlp) Tecnologia necessária para o funcionamento do assinador. É necessário que o Java esteja atualizado e configurado. Na aba Segurança, em Lista de Exceções de Site será necessário adicionar o link do PROJUDI. Veja mais detalhes no Manual Assinador de Documentos. O aplicativo Assinador Livre do site do PJERJ, por enquanto, não é aplicável para o PROJUDI, pois utiliza outra tecnologia.
- [Adobe Reader:](https://get.adobe.com/reader/?loc=br) Visualizador de arquivos do tipo PDF.

## <span id="page-3-2"></span>2.2 Softwares Úteis

- PDF Creator**:** Ferramenta para converter documentos para o formato PDF.
- PDF SAM SPLIT and Merge**:** Ferramenta que divide um arquivo PDF em vários arquivos (selecionar a opção "32 bits Windows Installer" ou "64 bits Windows Installer", de acordo com o sistema operacional instalado). Utilizado quando o arquivo tem mais de 2MB, limite para tamanho de arquivos inseridos no PROJUDI. Veja mais detalhes no [Manual de Utilização do PDF SAM.](http://www.tjrj.jus.br/documents/10136/2694452/manual-utili-pdf-sam.pdf)

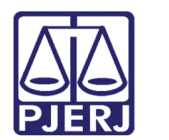

# <span id="page-4-0"></span>3. Orientações Gerais para Uso do Sistema

## <span id="page-4-1"></span>3.1 Acesso

Insira Login e Senha e clique em Entrar.

|                                                                                                    |                                                                                                    | Projudi - Processo Eletrônico do Judiciário do Rio de Janeiro                                                                                                    | 罂 | <b>PODER JUDICIÁRIO</b><br><b>ESTADO DO RIO DE JANEIRO</b> |
|----------------------------------------------------------------------------------------------------|----------------------------------------------------------------------------------------------------|----------------------------------------------------------------------------------------------------|---|------------------------------------------------------------|
| Informações ao Advogado @<br>Validação de Documentos  <br>Histórico de Indisponibilidade <sup>&gt;</sup> | Consulta Pública [3]<br>Parte em Processo <b>Q</b><br>Legislação 55<br>Softwares Requeridos 日<br>Estatísticas <b>III</b><br>Histórico de Notícias <sup>&lt;&gt;</sup><br>Ajuda ?<br>Contato $\boxdot$ | Acesso ao Sistema<br>Atenção: as partes que desejam acessar seus processos devem fazer o login no sistema clicando aqui.<br>Login:<br>Senha:<br>[Esqueci a senha] |   | Entrar                                                     |

Figura 1 – Tela do Logon.

## <span id="page-4-3"></span><span id="page-4-2"></span>**3.2 Principais Consultas**

#### 3.2.1 Busca Simples

Acesse o menu Processos, Busca e na sequência Simples.

|                                 | Projudi - Processo Eletrônico do Judiciário do Rio de Janeiro                                                                                         |                                                                                                    |                                                                                                    | 飈          | <b>PODER JUDICIÁRIO</b><br><b>ESTADO DO RIO DE JANEIRO</b> |
|---------------------------------|----------------------------------------------------------------------------------------------------|----------------------------------------------------------------------------------------------------|----------------------------------------------------------------------------------------------------|------------|------------------------------------------------------------|
| Início                          |                                                                                                    |                                                                                                    | Processos Intimações Decurso de Prazo Análise de Juntadas Audiências Cumprimentos Minutas Relatórios/Estatísticas Cadastro Outros |            |                                                            |
| $\pm 1$<br>13 <sup>°</sup><br>E | Favoritos<br>Ativos<br>Arquivados/Desarquivados<br>Paralisados                                                                                        |                                                                                                    | lo: Vara de Execuções Penais - Cartório de Réu Preso e Cartório de Livramento Condicional Data: 01/06/2015                        | Q Processo | A Histórico<br>$\times$ Sair                               |
|                                 | Suspensos                                                                                                    | obrigatórias                                                                                                    |                                                                                                    |            |                                                            |
|                                 | Em Instância Superior                                                                                                    | Simples                                                                                                    | <b>Físico Antigo</b>                                                                                                    |            |                                                            |
|                                 | Remetidos<br>Busca<br>$\rightarrow$<br>Cadastrar Nova Ação<br>Cadastrar Processo Físico<br>Cadastrar Pedido Incidental<br>Carta Precatória Eletrônica | Avançada<br>Execução Penal<br><b>Incidentes</b><br>Presos<br><b>Acordos</b><br>Prisões/Acolhimentos/Internações<br>Denúncias/Queixas<br><b>Impedimentos Ativos</b><br><b>Medidas Alternativas</b><br>Movimentações<br>Protocolo<br>Condições/Suspensões/Substituições<br>Apensamentos<br>Prescrições<br>Habilitações Provisórias (Perito, Advogado)<br>Linha do Tempo do Decreto<br>Requisito Alcance Temporal<br>Prestação Pecuniária - Fundos<br>Custodiados por Unidade Prisional |                                                                                                    |            | Pesquisar                                                  |

Figura 2 – Busca - Simples.

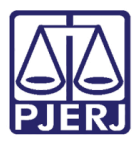

A tela abaixo será apresentada:

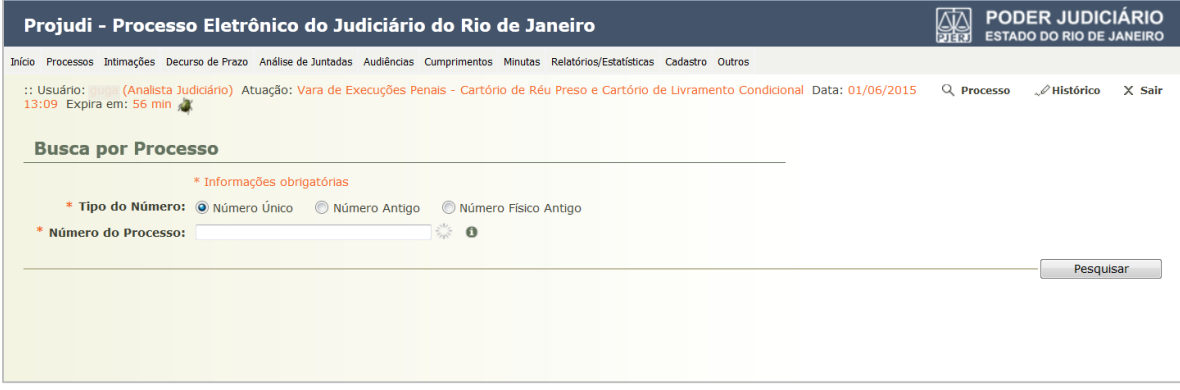

Figura 3 – Preenchimento da Busca por Processo.

Neste tipo de busca, só é possível fazer consultas por números de processo, conforme as três opções apresentadas: "Número Único", "Número Antigo" ou "Número Físico Antigo". Selecione a opção desejada, por exemplo, "Número Único". Preencha o campo Número do Processo e clique no botão Pesquisar.

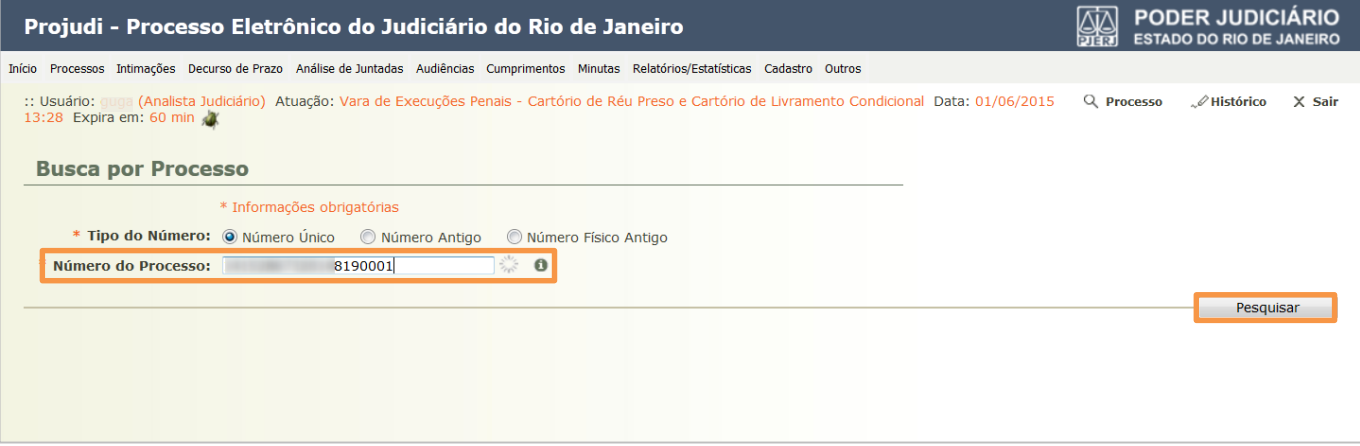

Figura 4 – Tela de preenchimento de Busca por Processo.

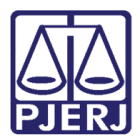

#### Se a busca localizar um processo, o retorno será conforme a tela abaixo:

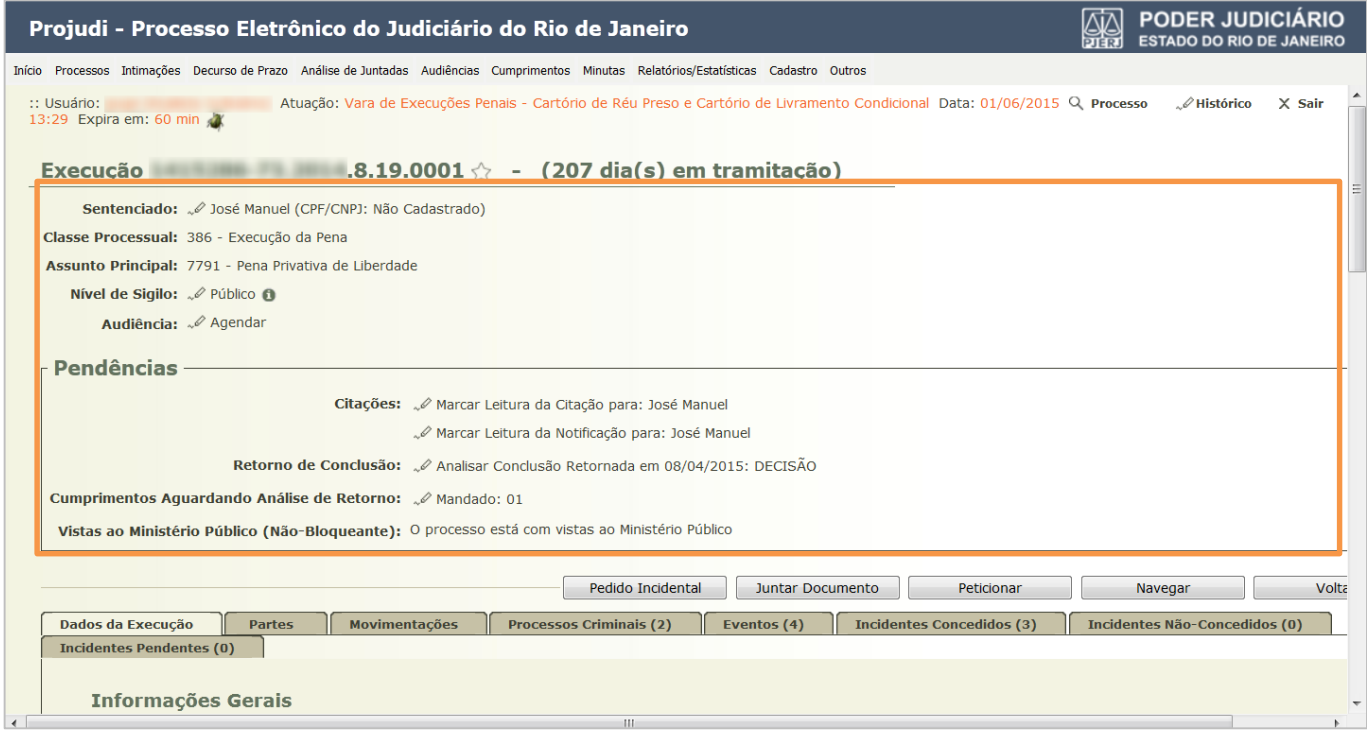

Figura 5 – Tela de informações do processo.

Caso o processo não seja localizado, aparecerá uma mensagem de erro, conforme abaixo:

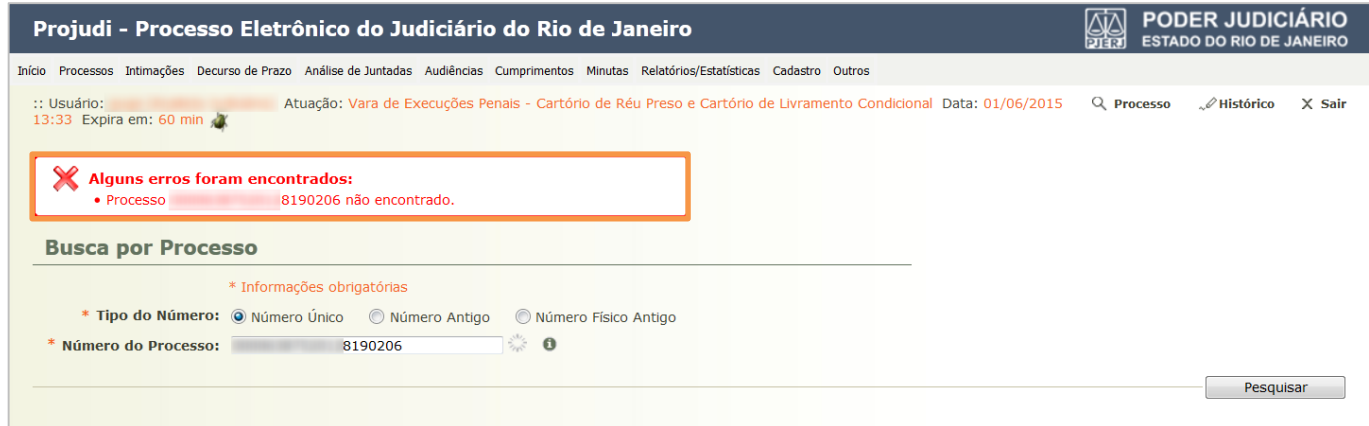

Figura 6 – Tela de erro no processo.

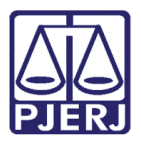

#### Busca Avançada

Acesse o menu Processos, clique em Busca e na sequência, em Avançada.

<span id="page-7-0"></span>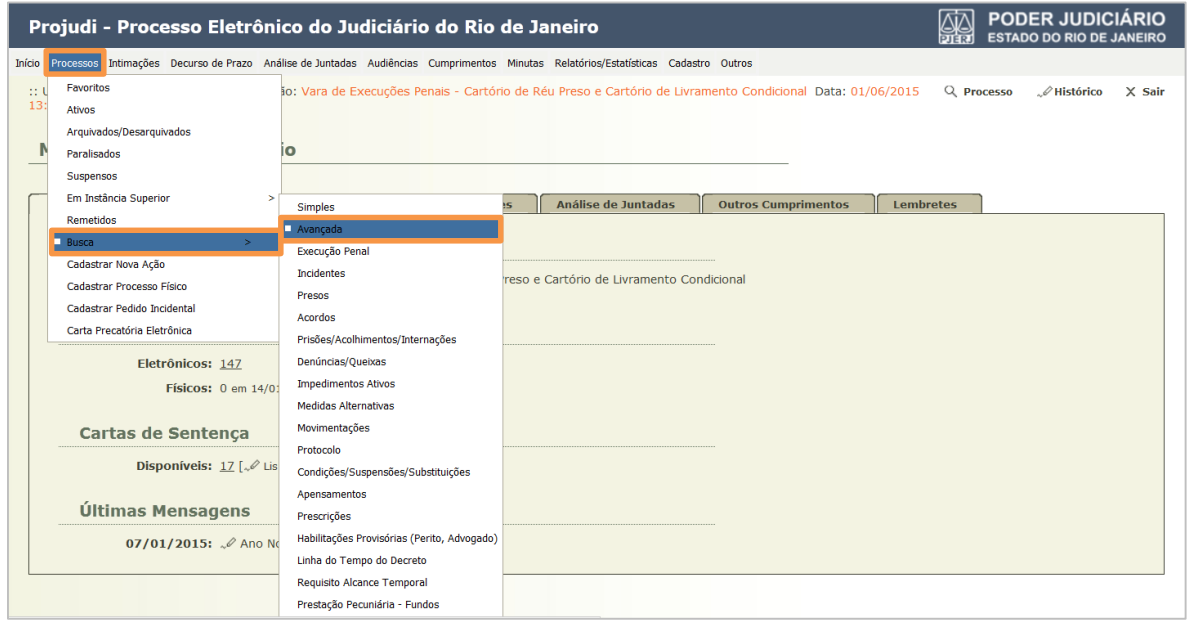

Figura 7 – Busca - Avançada.

A tela abaixo será apresentada. Ela possibilita fazer vários tipos de busca. Preencha o dado que deseja consultar e clique no botão Pesquisar.

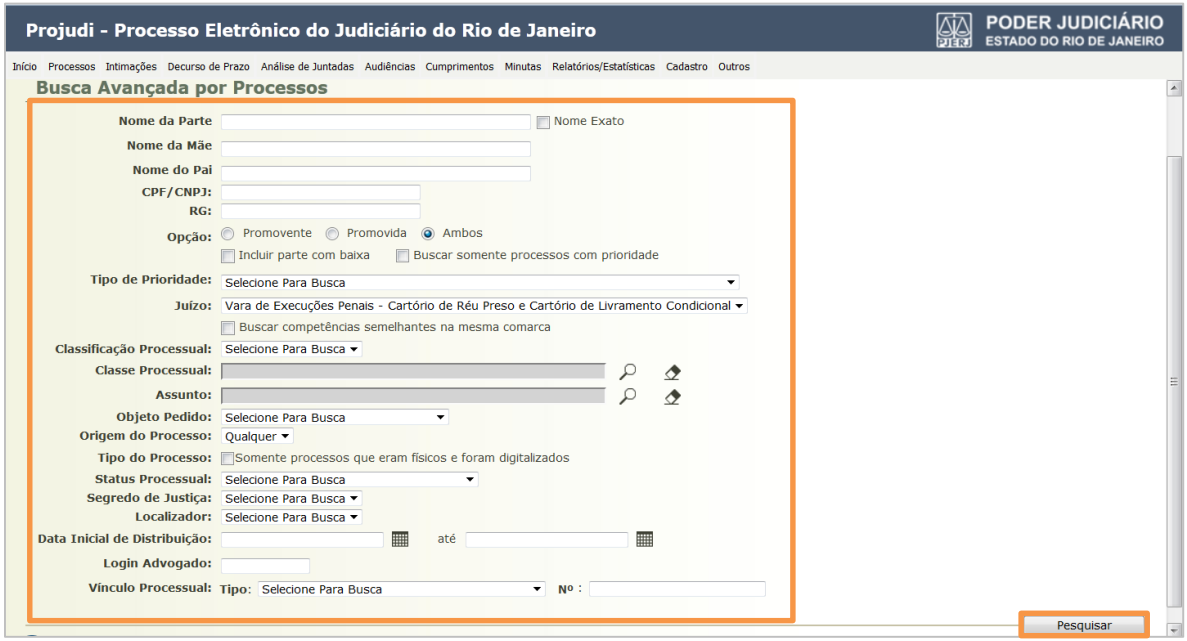

Figura 8 – Tela de preenchimento de Busca Avançada por Processos.

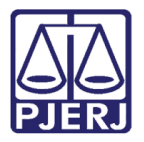

Para pesquisar pelo nome do apenado, por exemplo, preencha o campo Nome da Parte. Marque, se desejar, a opção Nome Exato e clique no botão Pesquisar.

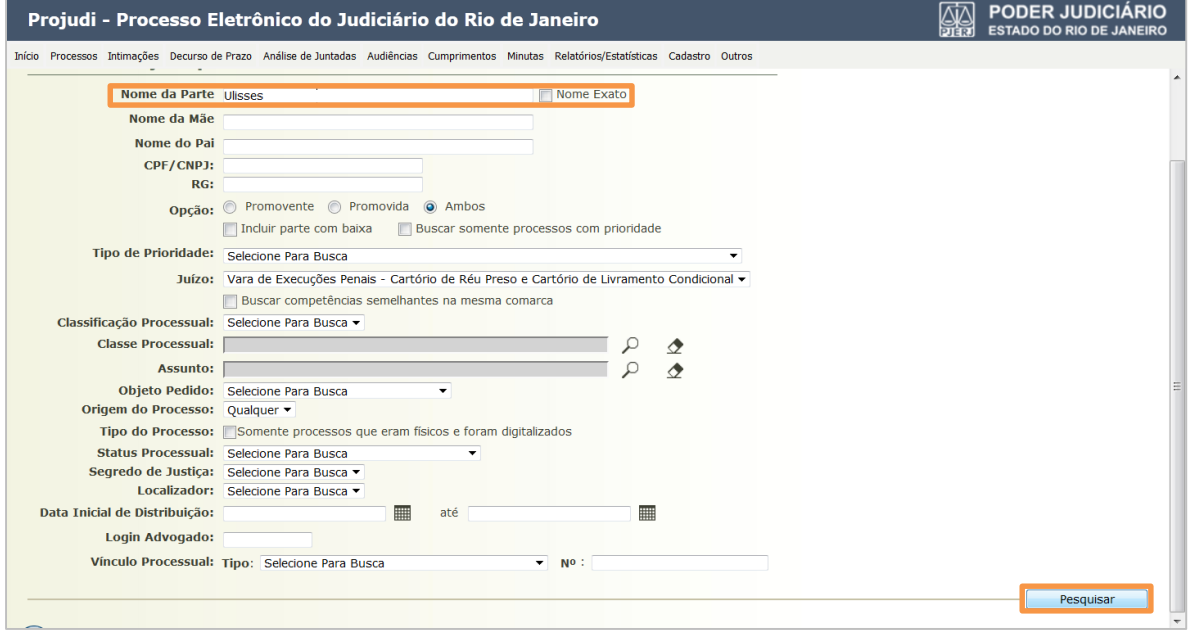

Figura 9 – Pesquisa pelo Nome da Parte.

O retorno será conforme a tela abaixo. Há a possibilidade de refazer a pesquisa, clique no botão Refazer Pesquisa. Ou, selecione o processo desejado, no box que aparece antes do número do processo e, após, clique em Movimentar Selecionados. Se quiser ver os dados do processo, clique em cima de seu número.

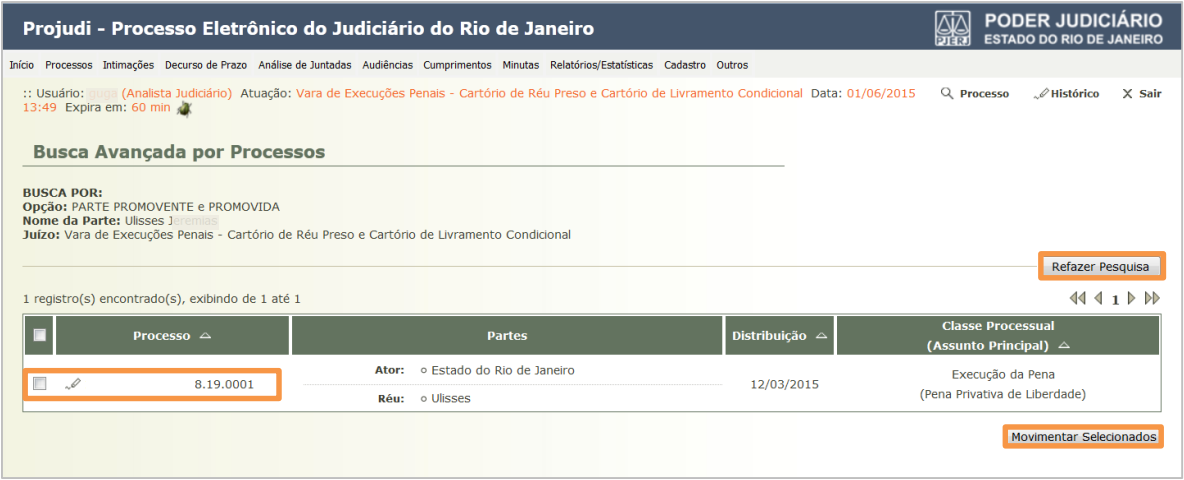

Figura 10 – Busca Avançada por Processos.

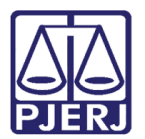

## <span id="page-9-0"></span>4. Mesa do Promotor

Após fazer login, a mesa do promotor será apresentada e os processos aparecerão classificados em: Manifestação, Ciência, Alegações Finais, Oitiva e Parecer. Para cada uma dessas classificações os processos ainda são classificados nas seguintes Situações: "Aguardando Recebimento" ou "Aguardando Análise".

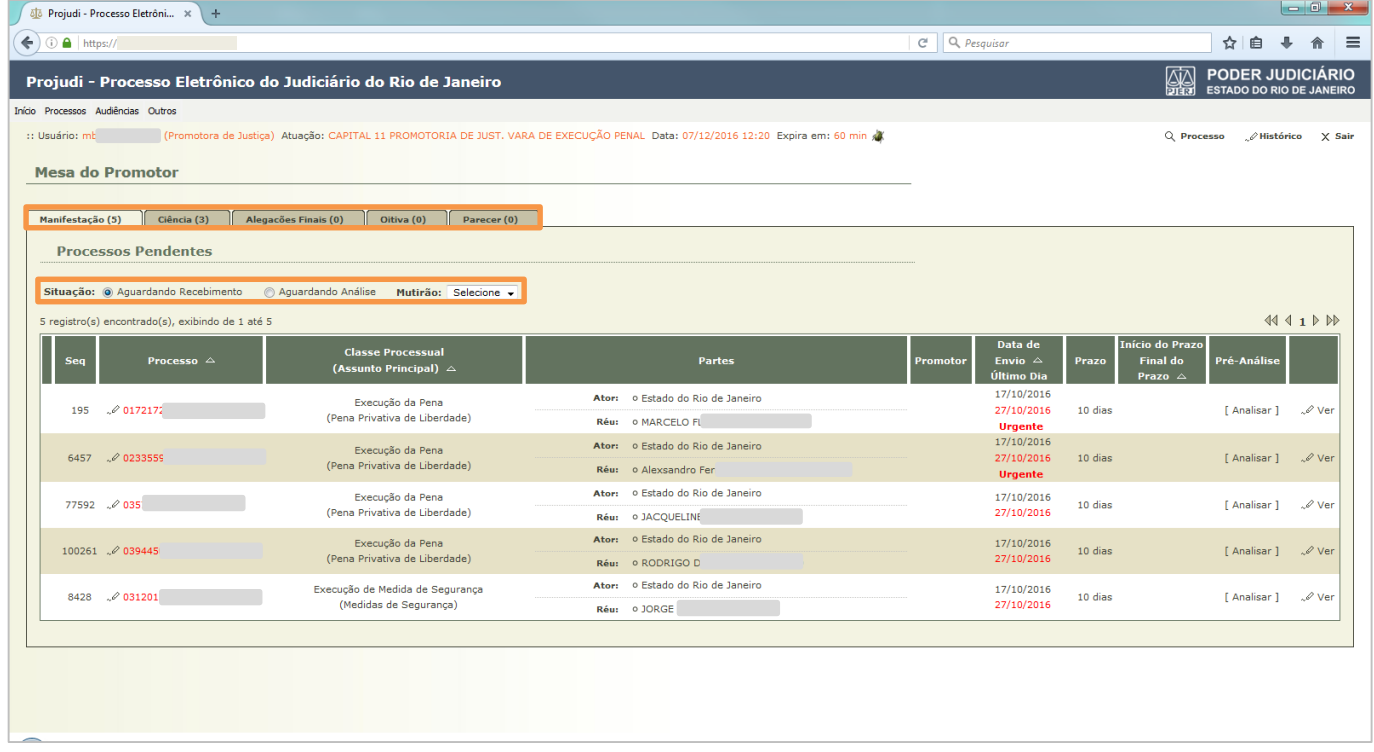

<span id="page-9-2"></span>Figura 11 – Mesa do Promotor.

OBSERVAÇÃO: Na Mesa do Promotor, em todas as abas contém um filtro Mutirão, que permite visualizar somente os processos do mutirão escolhido. Selecione o desejado e o sistema listará todos os processos nesta situação.

### <span id="page-9-1"></span>Analisar Processo e Emitir uma Manifestação

Para analisar um processo, independente da aba em que o processo está localizado, o passo a passo é similar ao exemplo que será apresentado a seguir. Será analisada uma manifestação com um parecer e o processo será movimentado para o cartório.

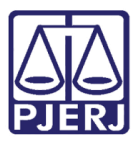

Para iniciar este processo, selecione uma das opções: "Aguardando Recebimento" ou "Aguardando Análise". No processo em que quer se manifestar, clique em [ Analisar].

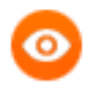

OBSERVAÇÃO: Caso opte por clicar em Ver, o sistema entenderá que o processo foi verificado e ele passará a aparecer na listagem de "Aguardando análise", caso prefira analisá-lo posteriormente.

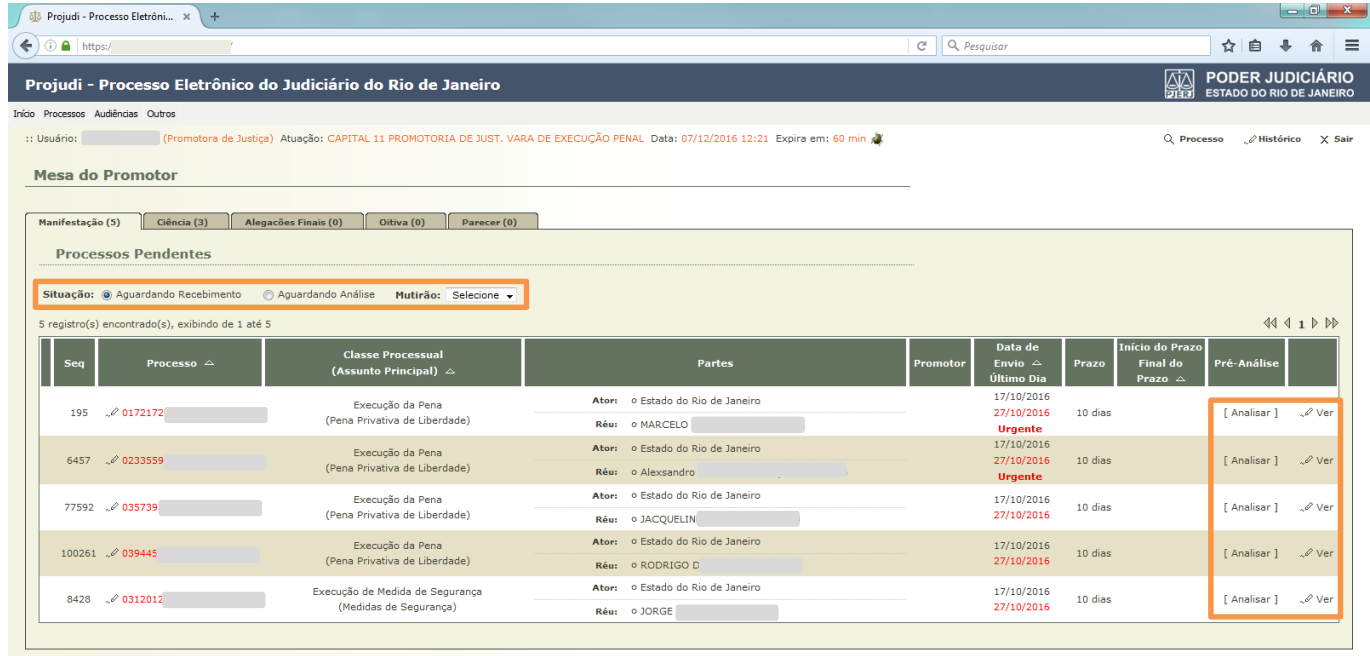

Figura 12 – Opção Analisar e Ver.

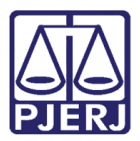

Após clicar em Analisar, abrirá tela com os dados do processo. Em Dados da Movimentação, selecione o Tipo de Documento e clique em Adicionar.

|                                                                           | Projudi - Processo Eletrônico do Judiciário do Rio de Janeiro                                                                                | <b>ODER JUDICIÁRIO</b><br><b>ESTADO DO RIO DE JANEIRO</b> |
|---------------------------------------------------------------------------|----------------------------------------------------------------------------------------------------|-----------------------------------------------------------|
| Início Processos Audiências Outros                                        | :: Usuário: Promotor_Teste (Promotor de Justiça) Atuação: CAPITAL 1 PROMOTORIA DE JUST. VARA DE EXECUÇÃO PENAL Data: 09/04/2015 15:24 Expira | $Q$ Processo<br>A Histórico<br>$\times$ Sair              |
| em: 60 min X                                                              |                                                                                                    |                                                           |
| <b>Processo</b>                                                           | 8.19.0001 $\Diamond$                                                                                                    |                                                           |
| Processo: 2                                                               | .8.19.0001                                                                                                    |                                                           |
|                                                                           | Vara: Vara de Execuções Penais - Cartório de Réu Preso e Cartório de Livramento Condicional                                                  |                                                           |
|                                                                           | Classe Processual: 386 - Execução da Pena                                                                                                    |                                                           |
|                                                                           | Assunto Principal: 7791 - Pena Privativa de Liberdade                                                                                        |                                                           |
| Nível de Sigilo: 2 Público 8                                              |                                                                                                    |                                                           |
|                                                                           | Prioridade: Maior que 60 anos (conforme Lei 10.741/2003)                                                                                     |                                                           |
|                                                                           | CPF/CNPJ:<br>Ator: « Estado do Rio de Janeiro<br>RG: Não Cadastrado                                                                          | Idade: Não Informada                                      |
|                                                                           | Réu: • Angela<br>CPF/CNPJ: Não Cadastrado<br>RG: Não Cadastrado                                                                              | Idade: 61 anos, 2 meses e<br>17 dias                      |
| Condições/Suspensões/Substituições                                        |                                                                                                    |                                                           |
|                                                                           | <b>SURSIS: Sem SURSIS</b>                                                                                                    |                                                           |
|                                                                           | Pena Substitutiva: Sem Pena Substitutiva                                                                                                    |                                                           |
|                                                                           | Condição de Livramento Condicional: Sentenciado sem Condição de Livramento                                                                   |                                                           |
|                                                                           | Condição de Regime Aberto: Sentenciado sem Condição de Regime Aberto                                                                         |                                                           |
|                                                                           |                                                                                                    |                                                           |
| <b>Informações Adicionais</b>                                             |                                                                                                    |                                                           |
|                                                                           |                                                                                                    |                                                           |
|                                                                           | Impedimento/Suspeição: Sem Impedimento Cadastrado                                                                                            |                                                           |
|                                                                           | Habilitações Provisórias : Sem habilitações provisórias cadastradas                                                                          |                                                           |
| Data de Início do Cumprimento :                                           | <b>Regime Atual:</b>                                                                                                    |                                                           |
|                                                                           | Réu Preso: Não Sem Prisões/Interrupções cadastradas.<br>Está Em Livramento Condicional : Não                                                 |                                                           |
| Está em Medida de Segurança: Sim<br>Em Pena Substitutiva: Não             | Foragido: Não                                                                                                    |                                                           |
| Extinto: Não                                                              | Situação do Sentenciado: Ativo                                                                                                    |                                                           |
|                                                                           | Incidentes: <a> Visualizar/Gerenciar Incidentes (clique para abrir em outra aba)</a>                                                         |                                                           |
| <b>E Situação Prisional (SEAP)</b>                                        |                                                                                                    |                                                           |
|                                                                           |                                                                                                    |                                                           |
| <b>□ Cálculo dos Requisitos Temporais</b>                                 |                                                                                                    |                                                           |
|                                                                           | Situação Carcerária                                                                                                    | Atestado de Pena<br>Linha do Tempo                        |
|                                                                           |                                                                                                    |                                                           |
| <b>Movimentação Referente</b>                                             |                                                                                                    |                                                           |
| JUNTADA DE PETIÇÃO DE INICIAL (27/01/2015 13:43:40)                       |                                                                                                    |                                                           |
| Arquivo: Sentença                                                         | Ass.: GUSTAVO<br>. documento.pdf                                                                                                    | <b>8</b> Sigilo Mínimo                                    |
|                                                                           |                                                                                                    |                                                           |
| <b>Movimentações</b>                                                      |                                                                                                    |                                                           |
| Data<br>Seq. v                                                            | <b>Evento</b>                                                                                                    | <b>Movimentado Por</b>                                    |
|                                                                           | LEITURA DE REMESSA AO MINISTÉRIO PÚBLICO REALIZADA<br>Promotor                                                                               |                                                           |
| 6<br>09/04/2015 15:24:36                                                  | Para Promotor em 08/04/2015 com prazo de 15 dias *Referente ao evento JUNTADA DE PETIÇÃO DE                                                  | Promotor de Justiça                                       |
|                                                                           | INICIAL (27/01/2015)<br>REMETIDOS OS AUTOS PARA MINISTÉRIO PÚBLICO                                                                           |                                                           |
| 5<br>09/02/2015 16:25:40                                                  | lilliana<br>CAPITAL 1 PROMOTORIA DE JUST. VARA DE EXECUÇÃO PENAL - MANIFESTAÇÃO com prazo de 15                                              | Analista Judiciário                                       |
| 27/01/2015 13:43:40<br>4                                                  | dias<br><b>RECEBIDOS OS AUTOS</b>                                                                                                    | <b>SISTEMA PROJUDI</b>                                    |
|                                                                           | <u>KEMETIDOS OS AUTOS PARA DISTRIBUIDOR</u>                                                                                                  |                                                           |
| 3<br>27/01/2015 13:43:40                                                  | Registro de Distribuição                                                                                                    | <b>SISTEMA PROJUDI</b>                                    |
| <b>DIALPALE LASSAN</b>                                                    | DISTRIBUÍDO PARA COMPETÊNCIA EXCLUSIVA                                                                                                    | CICTEMA BROSILINE                                         |
|                                                                           |                                                                                                    |                                                           |
|                                                                           |                                                                                                    |                                                           |
| Dados da Movimentação                                                     |                                                                                                    |                                                           |
|                                                                           |                                                                                                    |                                                           |
| <b>Tipo de Documento:</b>                                                 |                                                                                                    |                                                           |
| Pedido de urgência?   (envolve pedido de tutela, liminar, arrestos, etc.) |                                                                                                    |                                                           |
| <b>Arquivos</b>                                                           |                                                                                                    |                                                           |
|                                                                           |                                                                                                    |                                                           |
|                                                                           |                                                                                                    |                                                           |
| <b>Nome</b>                                                               | <b>Descrição</b>                                                                                                    | <b>Tamanho (Kb)</b>                                       |
| Nenhum registro encontrado                                                |                                                                                                    |                                                           |
|                                                                           | Adicionar<br>Remover                                                                                                    | <b>Mover Acima</b><br><b>Mover Abaixo</b>                 |

Figura 13 – Tela com os dados do processo preenchidos.

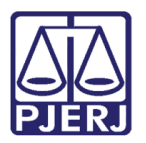

## <span id="page-12-0"></span>4.2 Inserir Arquivo

O sistema apresentará a tela para inserção de arquivos no processo. Apresentará as seguintes opções: "Digitar texto", "Selecionar e assinar" ou "Enviar assinado". Os arquivos podem ter até 2MB. Se for maior, há a possibilidade de dividir o arquivo.

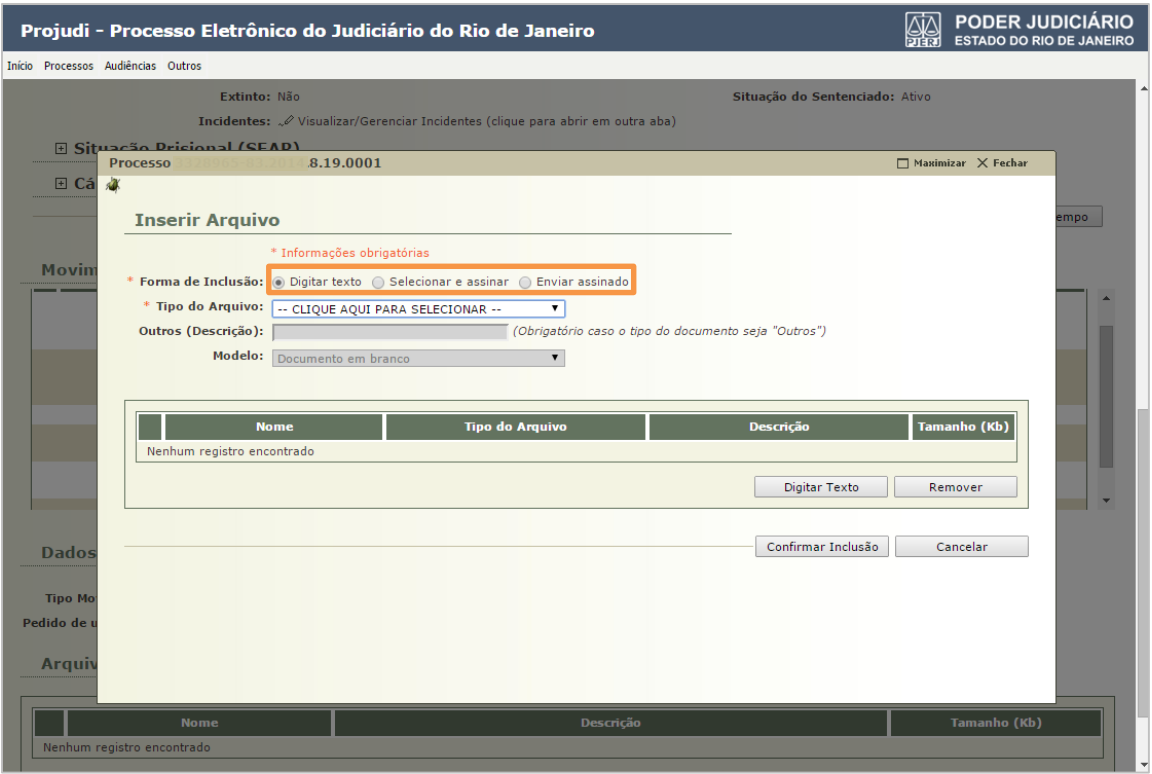

Figura 14 - Tela para inserção de Arquivo.

#### 4.2.1 Digitar Texto

<span id="page-12-1"></span>Abaixo é apresentado um exemplo da opção "Digitar texto". Selecione a Forma de Inclusão "Digitar texto", indique o Tipo do Arquivo e o Modelo. Clique no botão Digitar Texto.

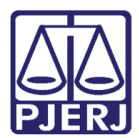

#### PODER JUDICIÁRIO ESTADO DO RIO DE JANEIRO

Diretoria Geral de Tecnologia da Informação Departamento de Suporte e Atendimento

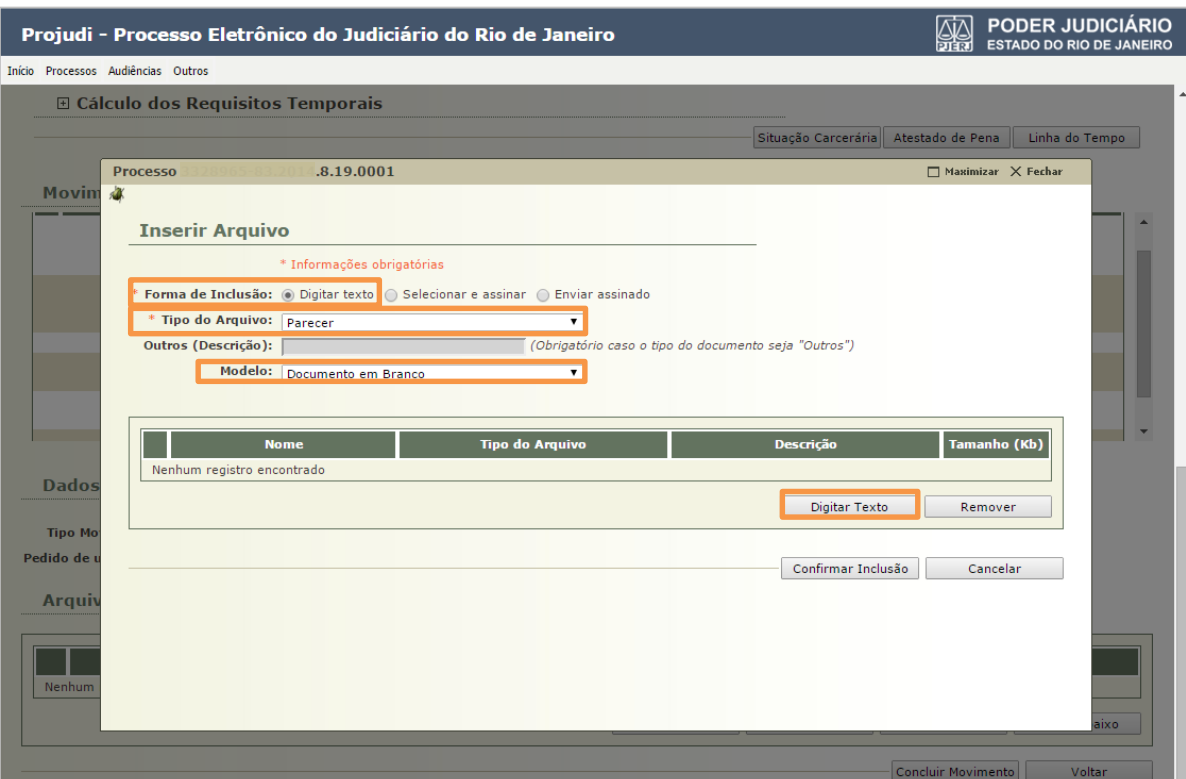

Figura 15 - Inserir Arquivo.

Digite o documento e, ao acabar, clique no botão Continuar.

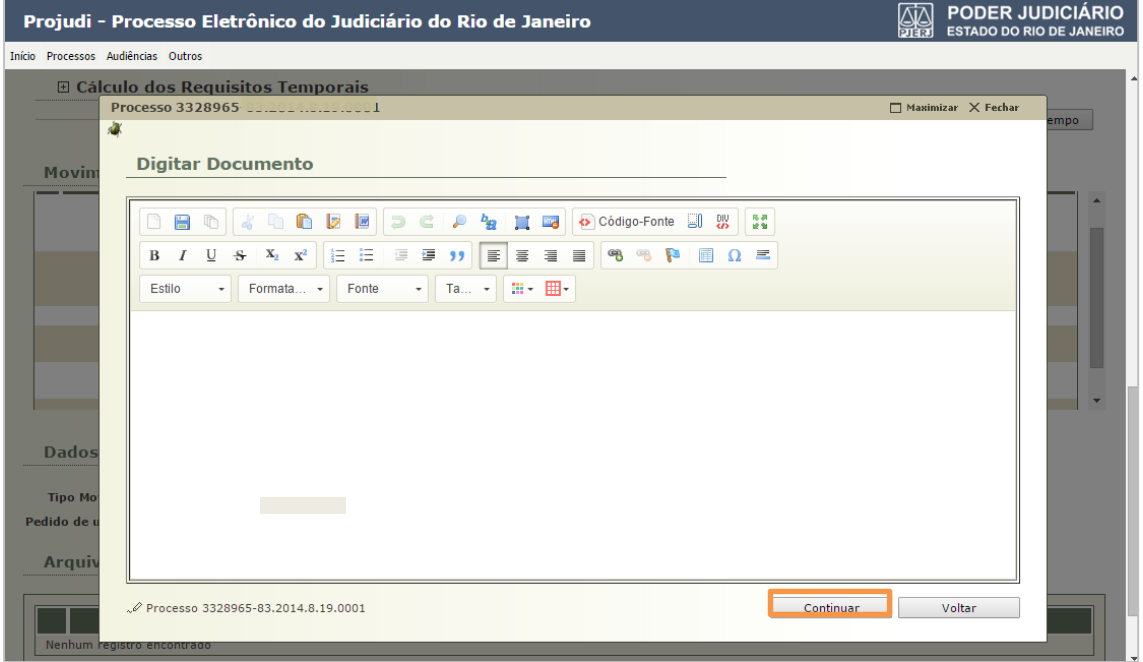

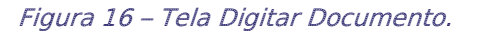

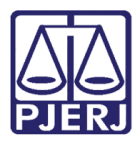

O sistema irá exibir o documento digitado para a sua conferência. Caso algum problema seja identificado, clique no botão Alterar que o levará ao passo anterior. Caso esteja correto, clique no botão Assinar.

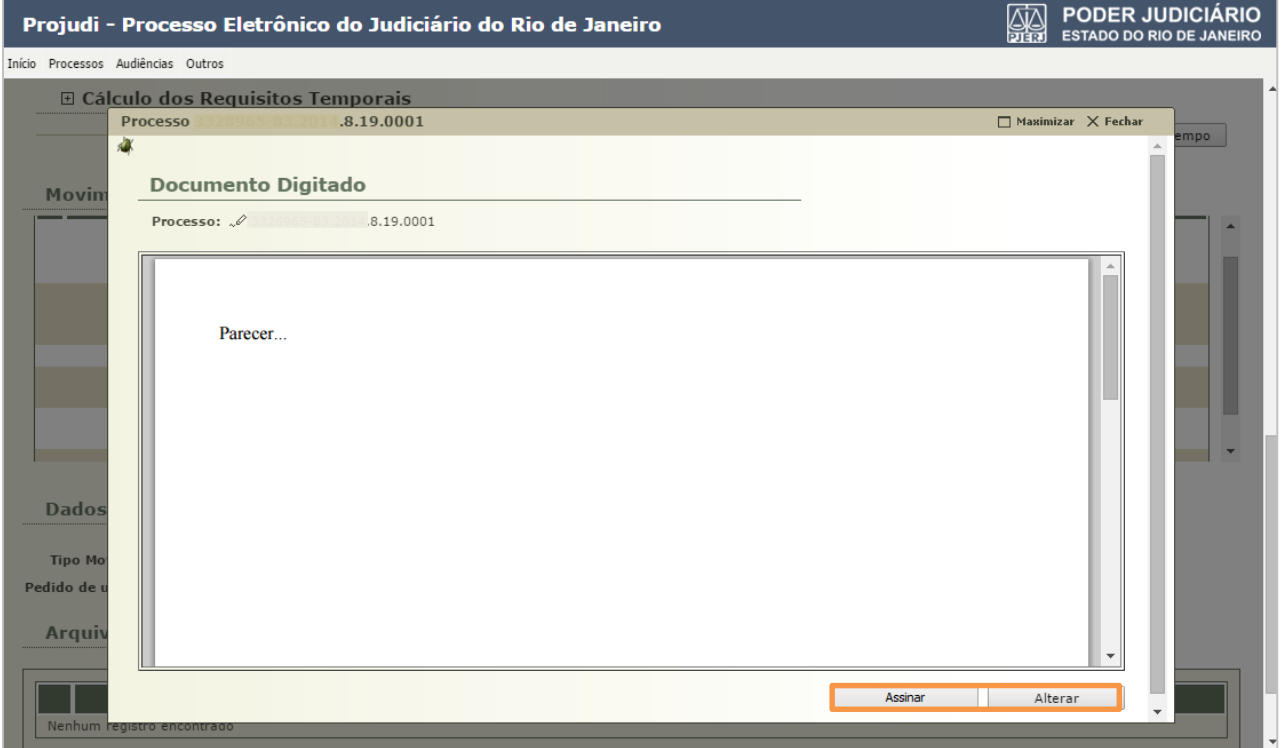

Figura 17 – Tela Documento Digitado.

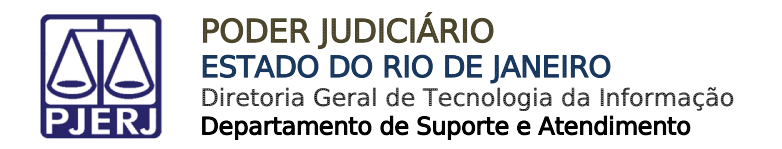

#### 4.2.2 Selecionar e Assinar

<span id="page-15-0"></span>Abaixo é apresentado um exemplo da opção "Selecionar e assinar". Selecione a Forma de Inclusão "Selecionar e assinar" e clique no botão Selecionar e Assinar.

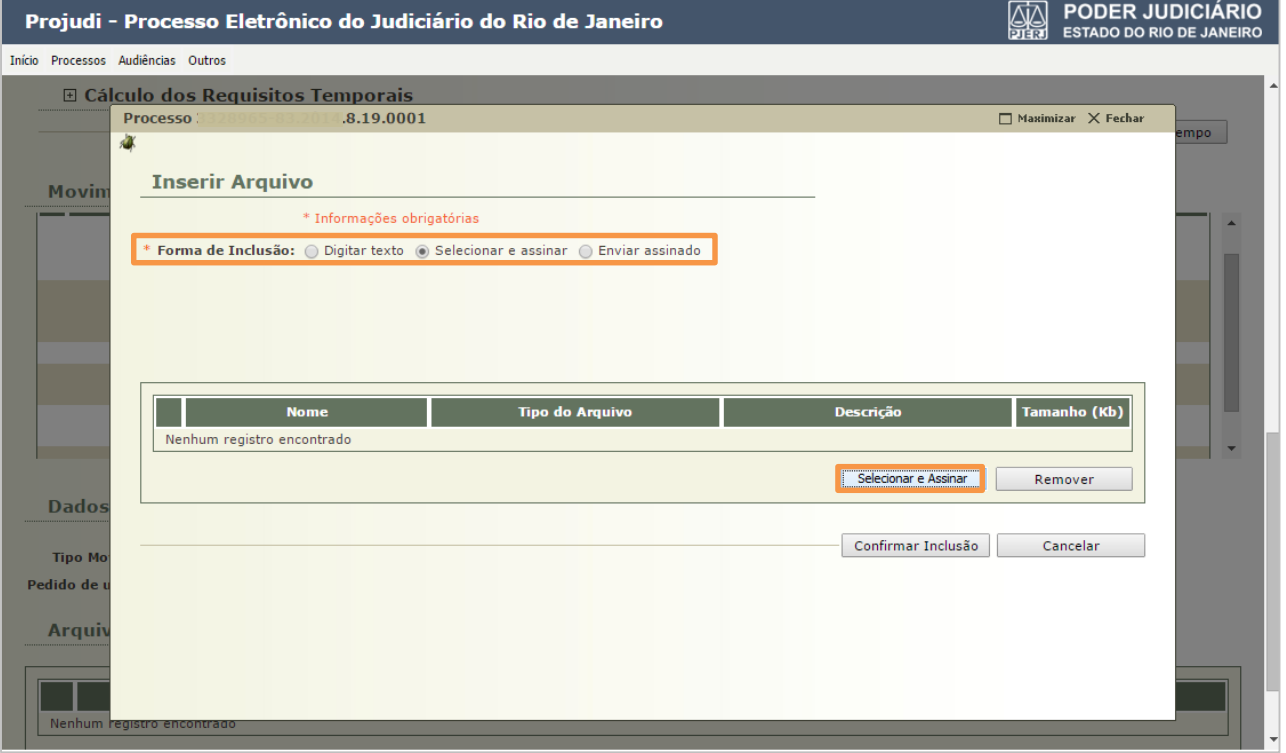

Figura 18 – Opção Selecionar e assinar.

O sistema irá exibir a tela abaixo. Clique no botão Adicionar... para selecionar os arquivos que deseja anexar. Após selecionar os arquivos, clique no botão Assinar.

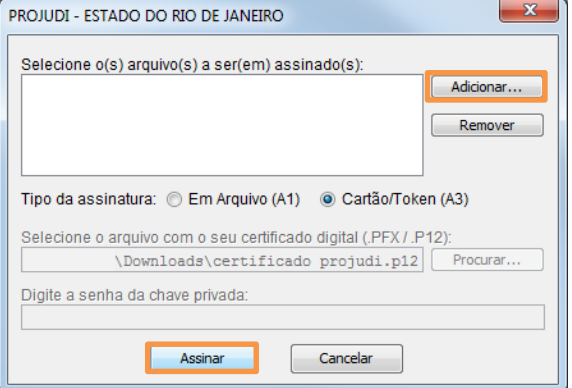

Figura 19 – Anexar documento.

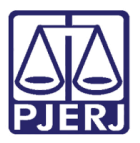

#### Enviar Assinado

<span id="page-16-0"></span>Abaixo é apresentado um exemplo da opção "Enviar assinado". Neste caso, os documentos em formato PDF já foram assinados previamente por algum assinador de documentos.

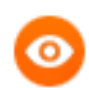

OBSERVAÇÃO: Como sugestão é indicado o assinador de documentos disponível em<https://portal.tjpr.jus.br/tjpr-assinador/launch-advogados.jnlp>

Para utilizá-lo é necessário que o Java esteja na versão atualizada 8.45. É necessário configurar o Java. Na aba Segurança, em Lista de Exceções de Site será necessário adicionar o link do PROJUDI.

O aplicativo Assinador Livre do site do PJERJ, por enquanto, não é aplicável para o PROJUDI, pois utiliza outra tecnologia.

Selecione a Forma de Inclusão "Enviar assinado". Para localizar os arquivos, clique no botão Escolher arquivos e clique no botão Enviar Assinado para concluir o envio dos arquivos para o sistema.

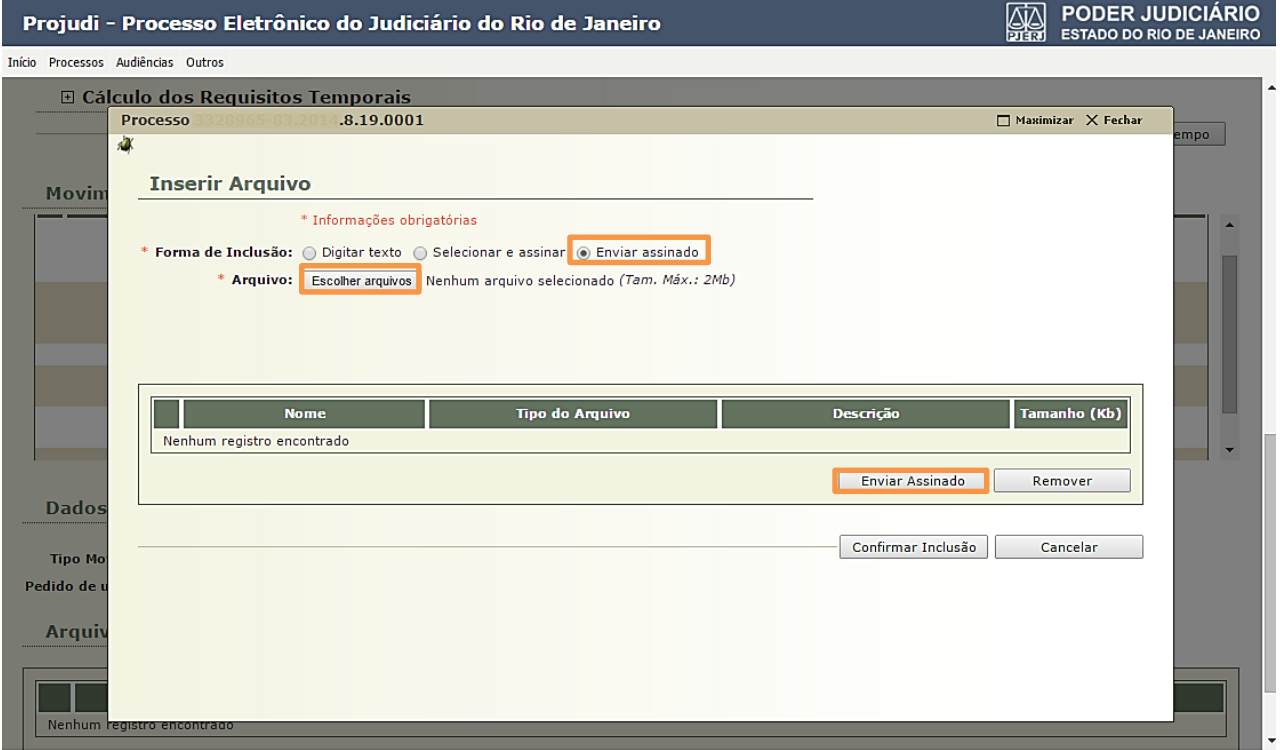

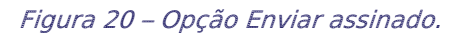

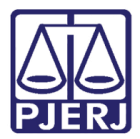

Após incluir o(s) arquivo(s), clique no botão Confirmar Inclusão.

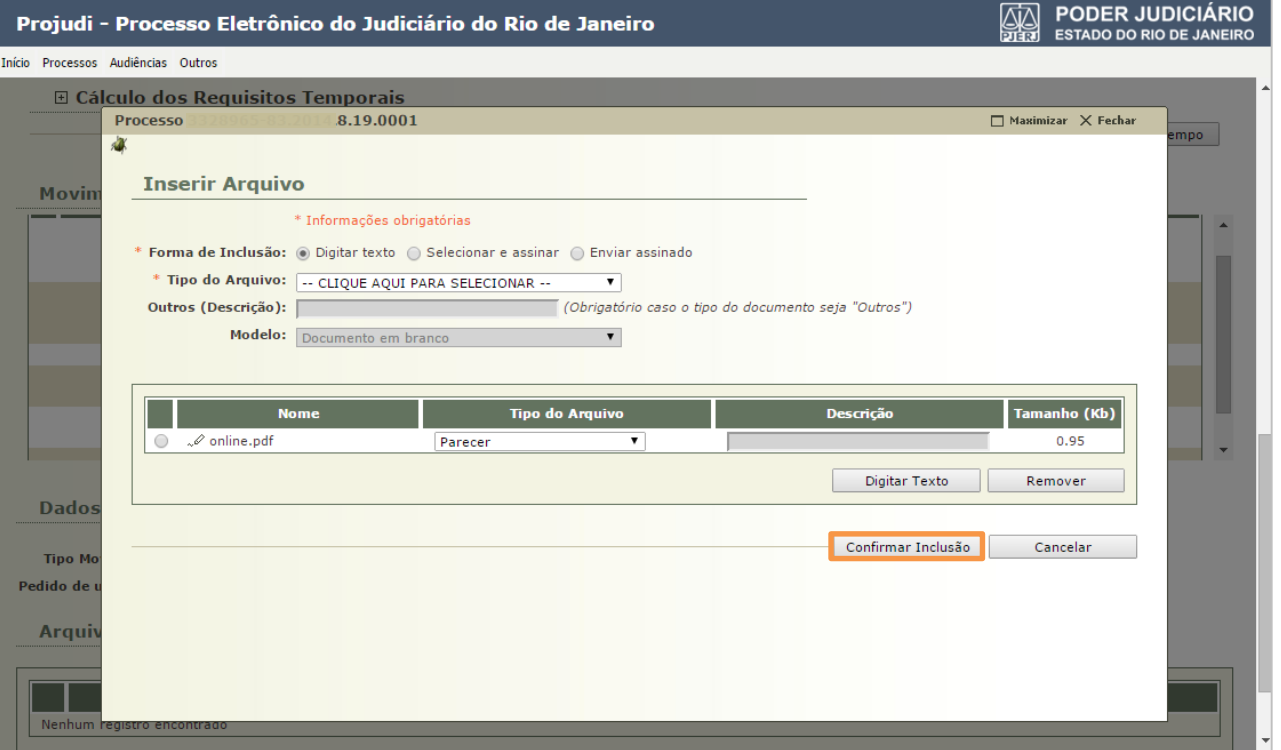

Figura 21 – Confirmar Inclusão.

Na tela com os dados do processo, faça uma nova movimentação com o parecer dado acima. Na parte referente aos Dados da Movimentação, preencha o Tipo Movimento: "JUNTADA DE PARECER", por exemplo. Em Arquivo, selecione o documento e clique no botão Adicionar para anexá-lo. Em seguida, clique em Concluir Movimento.

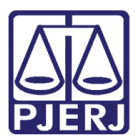

#### PODER JUDICIÁRIO ESTADO DO RIO DE JANEIRO

Diretoria Geral de Tecnologia da Informação Departamento de Suporte e Atendimento

| Início Processos Audiências Outros<br>:: Usuário: Promotor_Teste (Promotor de Justica) Atuação: CAPITAL 1 PROMOTORIA DE JUST. VARA DE EXECUÇÃO PENAL Data: 10/04/2015<br>Q Processo<br>√ Histórico<br>X Sair<br>10:51 Expira em: 58 min X<br>$.8.19.0001$ $\Diamond$<br><b>Processo</b><br><b>Processo:</b> $\sqrt{2}$<br>.8.19.0001<br>Vara: Vara de Execuções Penais - Cartório de Réu Preso e Cartório de Livramento Condicional<br>Classe Processual: 386 - Execução da Pena<br>Assunto Principal: 7791 - Pena Privativa de Liberdade<br>Nível de Sigilo: « Público 0<br>Prioridade: Maior que 60 anos (conforme Lei 10.741/2003)<br>Ator: . Estado do Rio de Janeiro<br>CPF/CNPJ:<br>-28 RG: Não Cadastrado<br>Idade: Não<br>Informada<br>Réu: • Angela<br>CPF/CNPJ: Não Cadastrado<br>RG: Não Cadastrado<br>Idade: 61 anos, 2<br>meses e 18 dias<br>Condições/Suspensões/Substituições<br><b>SURSIS: Sem SURSIS</b><br>Pena Substitutiva: Sem Pena Substitutiva<br>Condição de Livramento Condicional: Sentenciado sem Condição de Livramento<br>Condição de Regime Aberto: Sentenciado sem Condição de Regime Aberto<br><b>Informações Adicionais</b><br>Guias de Recolhimento de Custas : Não há guias de recolhimento cadastradas<br>Impedimento/Suspeição: Sem Impedimento Cadastrado<br>Habilitações Provisórias : Sem habilitações provisórias cadastradas<br>Data de Início do Cumprimento :<br><b>Regime Atual:</b><br>Réu Preso: Não Sem Prisões/Interrupções cadastradas.<br>Está Em Livramento Condicional : Não<br>Está em Medida de Segurança: Sim<br>Em Pena Substitutiva: Não<br>Foragido: Não<br>Extinto: Não<br>Situação do Sentenciado: Ativo<br>Incidentes: <a> Visualizar/Gerenciar Incidentes (clique para abrir em outra aba)<br/><b>□ Situação Prisional (SEAP)</b><br/>□ Cálculo dos Requisitos Temporais<br/>Situação Carcerária Atestado de Pena<br/>Linha do Tempo<br/><b>Movimentações</b><br/><b>Movimentado Por</b><br/>Seq. v<br/><b>Evento</b><br/><b>Data</b><br/>LEITURA DE REMESSA AO MINISTÉRIO PÚBLICO REALIZADA<br/>Promotor<br/>09/04/2015 15:24:36 Para Promotor em 08/04/2015 com prazo de 15 dias *Referente ao evento JUNTADA DE<br/>6<br/>Promotor de Justiça<br/>PETIÇÃO DE INICIAL (27/01/2015)<br/>REMETIDOS OS AUTOS PARA MINISTÉRIO PÚBLICO<br/>lilliana<br/>09/02/2015 16:25:40 CAPITAL 1 PROMOTORIA DE JUST. VARA DE EXECUÇÃO PENAL - MANIFESTAÇÃO com<br/>5<br/>Analista Judiciário<br/>prazo de 15 dias<br/>4<br/>27/01/2015 13:43:40<br/><b>RECEBIDOS OS AUTOS</b><br/><b>SISTEMA PROJUDI</b><br/>REMETIDOS OS AUTOS PARA DISTRIBUIDOR<br/>27/01/2015 13:43:40<br/>SISTEMA PROJUDI<br/>3<br/>Registro de Distribuição<br/>DISTRIBUÍDO PARA COMPETÊNCIA EXCLUSIVA<br/><math display="inline">\overline{\phantom{a}}</math><br/>CECTEMA DOORIGE<br/>Dados da Movimentação<br/>Tipo Movimento: JUNTADA DE PARECER<br/>₽<br/>◆<br/>Pedido de urgência?   (envolve pedido de tutela, liminar, arrestos, etc.)<br/><b>Arquivos</b><br/>Descrição<br/><b>Tamanho (Kb)</b><br/><b>Nome</b><br/>online.pdf<br/>0.95<br/>۰<br/>Parecer<br/>Adicionar<br/>Remover<br/>Mover Acima<br/>Mover Abaixo<br/>Voltar<br/>Concluir Movimento</a> |  | PODER JUDICIARIO<br><b>ESTADO DO RIO DE JANEIRO</b> |
|----------------------------------------------------------------------------------------------------|--|-----------------------------------------------------|
|                                                                                                    |  |                                                     |
|                                                                                                    |  |                                                     |
|                                                                                                    |  |                                                     |
|                                                                                                    |  |                                                     |
|                                                                                                    |  |                                                     |
|                                                                                                    |  |                                                     |
|                                                                                                    |  |                                                     |
|                                                                                                    |  |                                                     |
|                                                                                                    |  |                                                     |
|                                                                                                    |  |                                                     |
|                                                                                                    |  |                                                     |
|                                                                                                    |  |                                                     |
|                                                                                                    |  |                                                     |
|                                                                                                    |  |                                                     |
|                                                                                                    |  |                                                     |
|                                                                                                    |  |                                                     |
|                                                                                                    |  |                                                     |
|                                                                                                    |  |                                                     |
|                                                                                                    |  |                                                     |
|                                                                                                    |  |                                                     |
|                                                                                                    |  |                                                     |
|                                                                                                    |  |                                                     |
|                                                                                                    |  |                                                     |
|                                                                                                    |  |                                                     |
|                                                                                                    |  |                                                     |
|                                                                                                    |  |                                                     |
|                                                                                                    |  |                                                     |
|                                                                                                    |  |                                                     |
|                                                                                                    |  |                                                     |
|                                                                                                    |  |                                                     |
|                                                                                                    |  |                                                     |
|                                                                                                    |  |                                                     |
|                                                                                                    |  |                                                     |
|                                                                                                    |  |                                                     |
|                                                                                                    |  |                                                     |
|                                                                                                    |  |                                                     |
|                                                                                                    |  |                                                     |
|                                                                                                    |  |                                                     |
|                                                                                                    |  |                                                     |
|                                                                                                    |  |                                                     |
|                                                                                                    |  |                                                     |
|                                                                                                    |  |                                                     |
|                                                                                                    |  |                                                     |
|                                                                                                    |  |                                                     |
|                                                                                                    |  |                                                     |
|                                                                                                    |  |                                                     |
|                                                                                                    |  |                                                     |
|                                                                                                    |  |                                                     |
|                                                                                                    |  |                                                     |
|                                                                                                    |  |                                                     |
|                                                                                                    |  |                                                     |

Figura 22 – Concluir Movimento.

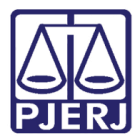

Ao final, aparecerá uma mensagem dizendo que a operação foi realizada satisfatoriamente.

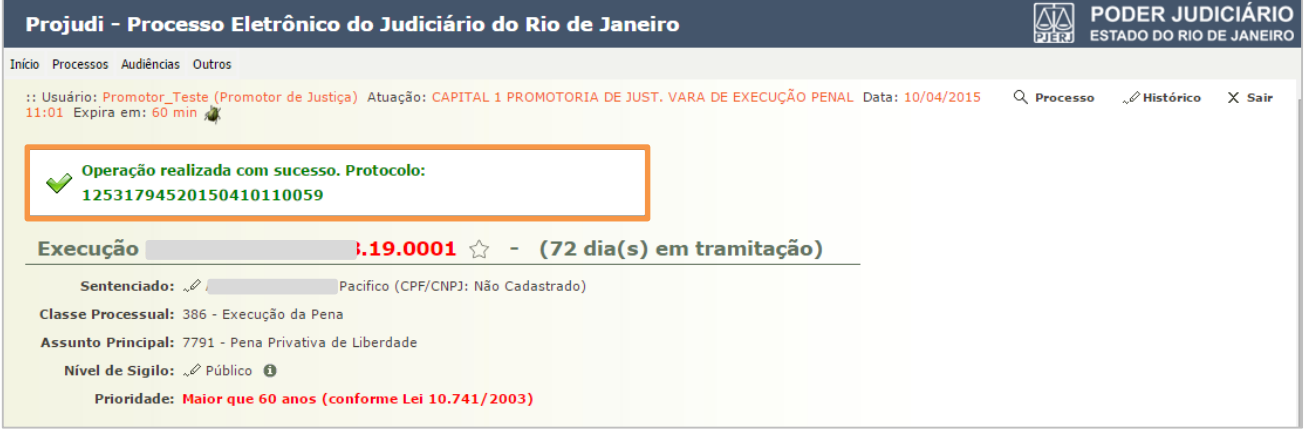

Figura 23 – Operação realizada com sucesso.

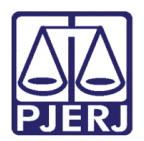

# 5. Histórico de Versões

<span id="page-20-0"></span>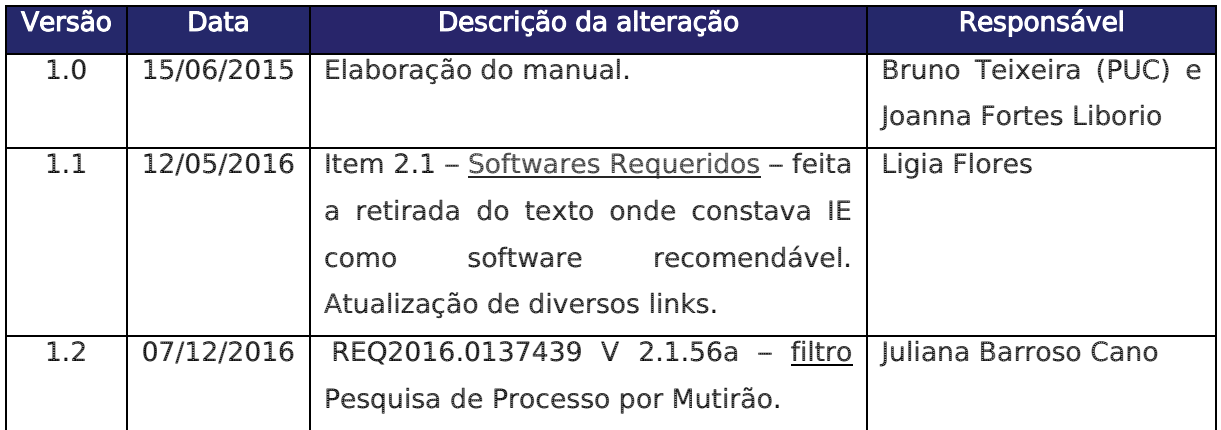